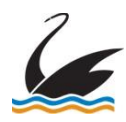

## **SWAN HILL RURAL CITY COUNCIL**

## **MEMORANDUM OF AUTHORISATION - MOA**

**TO ERECT, DISPLAY, PLACE, REMOVE OR ALTER TRAFFIC CONTROL DEVICES**

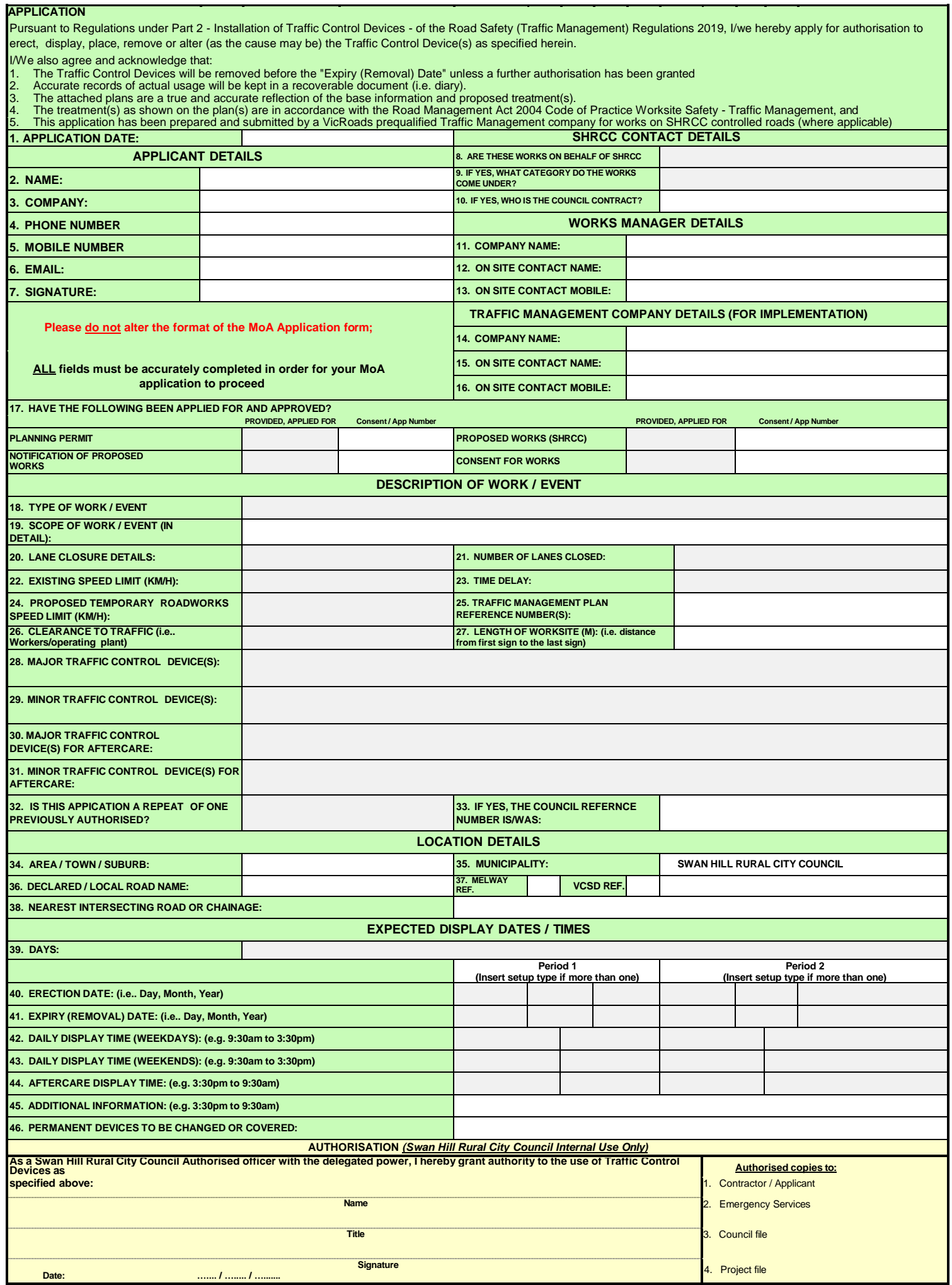